# **Tired of Oracle's SQL\*Plus? Try SQL Developer! Try SQL Developer!**

**Chris Grabowy**

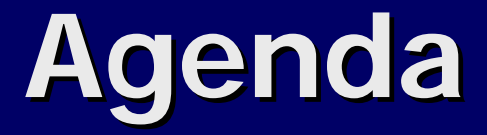

**Several slides Demo!!** 

# **Speaker Speaker**

 Chris Grabowy has been working in Chris Grabowy has been working in the IT field for over 20 years.

**Example 2 Chris Grabowy has been a DBA for** over 18 years; ten years with the Oracle database.

#### **Not an expert Not an expert …**

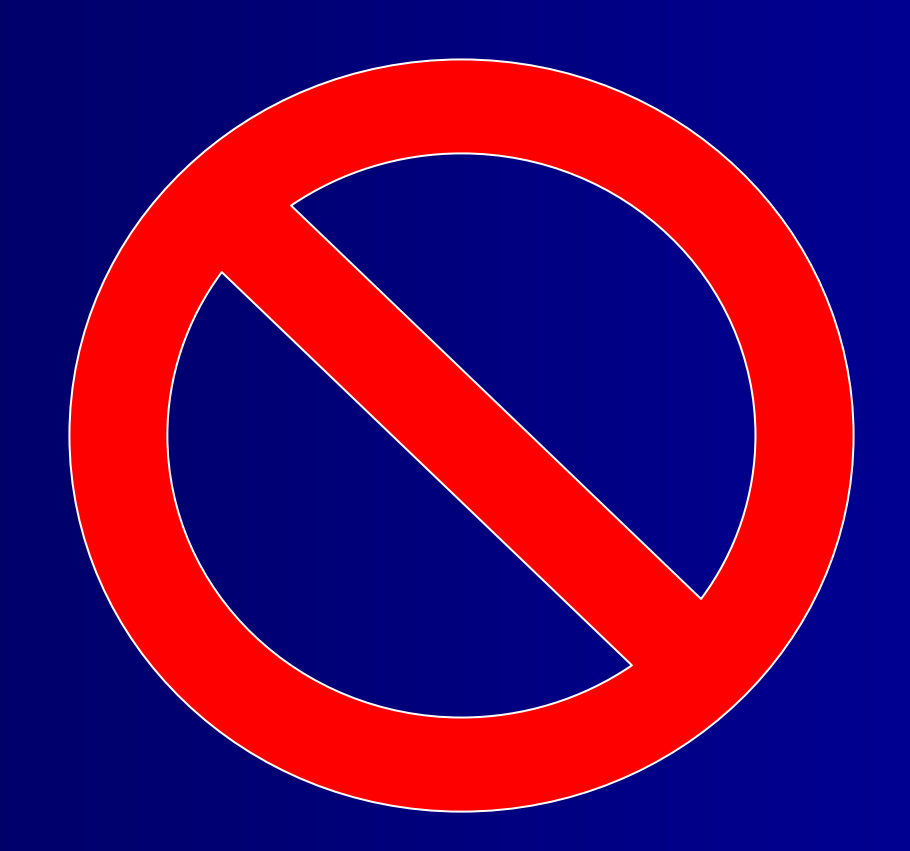

#### **Audience Audience**

Has anyone heard of SQL Developer? Has anyone used SQL Developer? **Has anyone used or is familiar with** Toad? SQL Navigator? Tora?

# **What is SQL Developer? What is SQL Developer?**

- A free graphical tool that increases productivity and simplifies database development tasks.
- A graphical "replacement" for Oracle's SQL\*Plus.
- **Developed by Oracle Corporation. Most** likely in response to many similar 3rd party products dominating the market, i.e. Toad, SQL Navigator, etc.

#### **Version Version**

**E** Currently available as production release 1.0.0.15.57 **Schedule for future releases:** Schedule for future releases:  $-1.1$  2<sup>nd</sup> half of 2006  $-$  1.2 1st half of 2007

# **How do I get SQL Developer? Developer?**

- The easiest way to find and download SQL Developer is to Google for it.
- Go to [www.google.com](http://www.google.com/) and search for "Oracle SQL Developer".
- But for the record, SQL Developer is available on OTN.
- Hopefully, in the future SQL Developer will be available on the actual Oracle CD.

#### **Feature Comparison Matrix Feature Comparison Matrix**

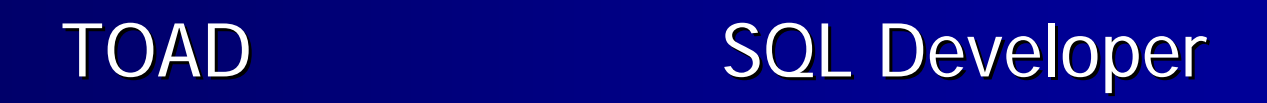

**Lots of features.**  $\blacksquare$  \$870.00 per user  $\blacksquare$  Some features

# **FREE!!!! FREE!!!!**

#### **Free?**

- SQL Developer is free, but support is provided via Metalink, therefore you need a valid Oracle license.
- Google "oracle sql developer pricing faq"
- Currently, Toad is still \$870.00 per seat. How long can Quest keep charging that much? And what of the other products/vendors?
- **E** "Big News about TOAD this fall"

# **Installation Installation**

- **Nery simple installation.**
- **Unzip the downloaded file.**
- **Execute SQL Developer.exe from the Interest** unzipped folder.
- **Does not require any Oracle client** software.
- **So how do you then inventory your** clients?

#### **Oracle Versions? Oracle Versions?**

- **SQL Developer is supported and** certified for Oracle versions 9.2.0.1 and up. and up.
- How will this compare with 3rd party products that support Oracle versions as far back as 7??
- ■ But SQL Developer will work to a certain degree with older Oracle versions.

### **Developed Developed**

■ Written in Java using JDeveloper **Uses "self contained" JDK 1.5 Uses JDBC thin driver to connect to Oracle** 

#### **SQL Developer Extensions SQL Developer Extensions**

**Extensions allow anyone to adder** additional features to SQL Developer. **Use JDeveloper to write extension.** ■ Google – "Oracle SQL Developer

extensions"

# **GeoSQL Developer Developer**

- **The purpose of GeoSQL Developer project** is to extend Oracle SQL Developer development tool with additional functionality that is needed by database administrators of Oracle Spatial data, ESRI ArcSDE administrators or advanced GIS user."
- Google "GIS extension for Oracle SQL Developer"

#### **GeoSQL Developer Screen Shot Developer Screen Shot**

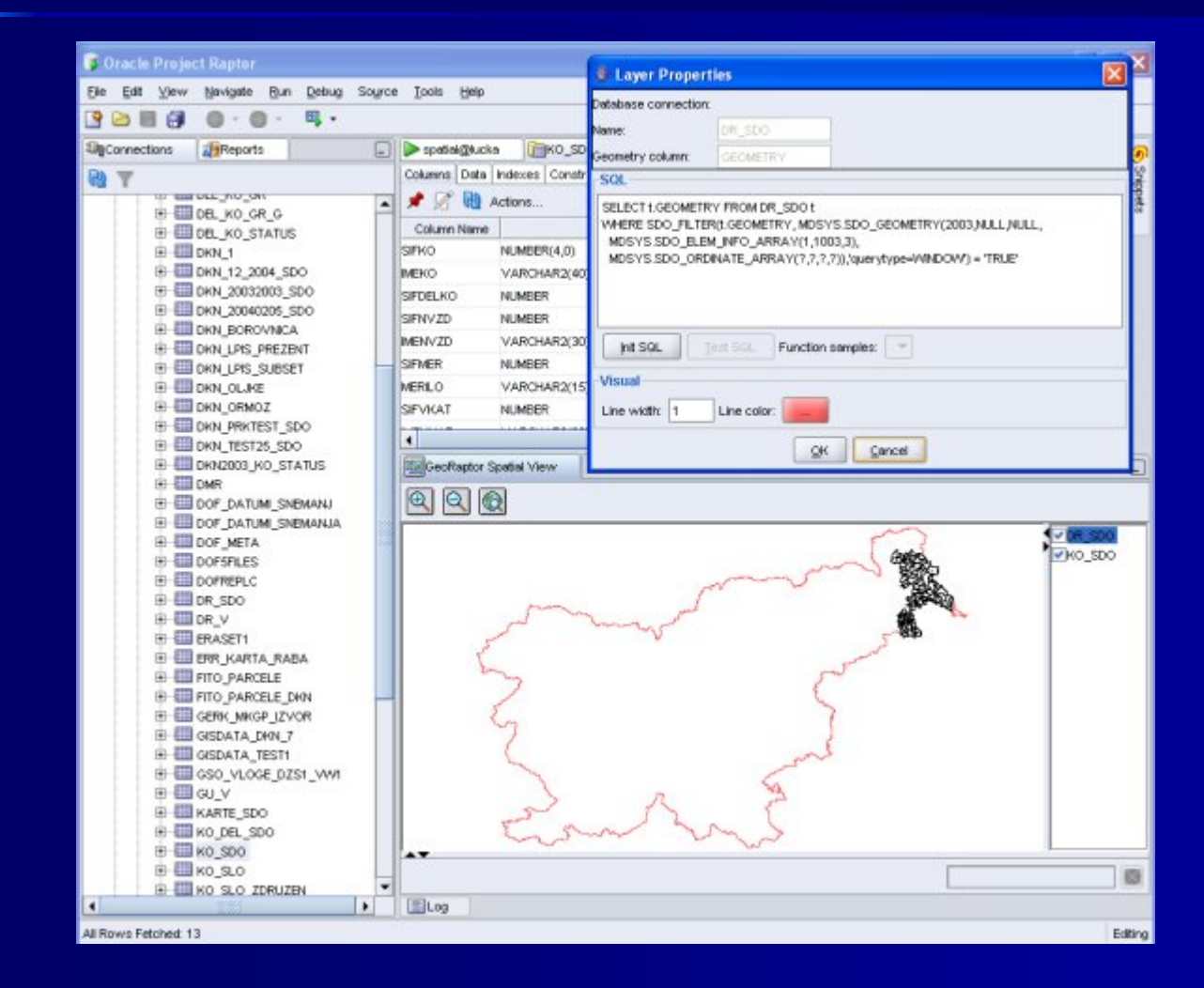

# **Client platforms Client platforms**

- $\blacksquare$  Windows
- $\blacksquare$  Linux
- $\blacksquare$  Mac OS X
- **Solaris**

http://forums.oracle.com/forums/thread.jspa?messageID=1170942&#1170942

 $\blacksquare$  AIX

http://forums.oracle.com/forums/thread.jspa?messageID=1157185&#1157185

#### **My implementation experiences …so far. so far.**

- ■ SQL Developer is an Oracle add-on, not freeware/shareware/free.
- **RAPTOR\_USER\_DIR**
- **Data dictionary queries**
- Connection account issue?
- Benthic software. \$50,000 per software evaluation.

#### **Passwords!!! Passwords!!!**

- ■ Why are the passwords within the SQL Developer subfolders??
- **IDEConnections.xml**
- **RAPTOR\_USER\_DIR**
- ■ Network installation? Consider setting the SetUserHomeVariable in the sqldeveloper.conf file to \$HOME?

### **Some useful websites...**

- **Sue Harper's blog**
- **External Kris Rice's blog**
- ■ Simply use Google…
- ■ Yes, I own Google stock
- **No, I don't any Oracle stock.**

# **SQL Developer Exchange SQL Developer Exchange**

- **News**
- $\blacksquare$  Reports
- **Snippets**
- $\blacksquare$  Tips & Tricks
- **Feature Requests**
- $\blacksquare$  F.A.Q.

#### **Demo time!! Demo time!!**

**(please contact Chris Grabowy for a demo)**

# **Future Enhancements Future Enhancements**

- Source code control
- $\Box$ Query jobs
- $\blacksquare$ Current session, including kill
- $\Box$ Data import tool.
- **T** "oracle sql developer statement of direction" (Google for it...yeah!!)

#### **Questions? Questions?**

■ Has anyone used SQL Developer? Do you have any positive or negative experiences that you would like to share??

**Any other questions??**  **Learn anything? Learn anything?**

#### **Thanks…**

**Chris Grabowy** [chris.grabowy@lmco.com](mailto:hris.grabowy@lmco.com)